# Intro to R

Winter 2019

### Intro to R

- R is a language and environment that allows:
  - Data management
  - Graphs and tables
  - Statistical analyses
  - You will need: some basic statistics
    - We will discuss these
- R is open source and runs on Windows, Mac, Linux systems

### R Environment

- R is an integrated software suite that includes:
  - Effective data handling
  - A suite of operators for array/matrix calculations
  - Intermediate tools for data analysis
  - Graphical facilities
  - Simple and effective programming language which includes conditionals, loops, functions, I/O

#### R

- Goals for this section of the course include:
  - Becoming familiar with Statistical Packages
  - Creating new Datasets
  - Importing & exporting Datasets
  - Manipulating data in a Dataset
  - Basic analysis of data (mainly descriptive statistics with some inferential statistics)
  - An overview of R's advanced features

Note: This is not a statistics course such as Math 207. We will only concentrate on basic statistical concepts.

### R Resources

- Web site resources:
  - R console application only
    - https://cran.r-project.org/
  - Rstudio IDE
    - https://www.rstudio.com/products/rstudio/download/
    - https://cran.rstudio.com/
  - R documentation
    - http://www.tutorialspoint.com/r/index.htm
    - http://www.cyclismo.org/tutorial/R/index.html

https://cran.r-project.org/doc/contrib/Torfs+Brauer-Short-R-Intro.pdf

# Open RStudio

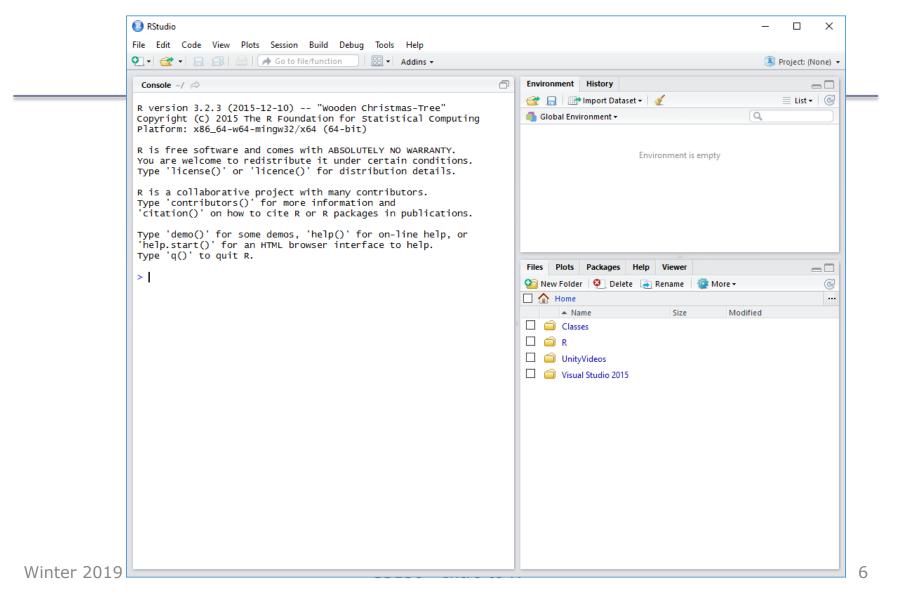

### R Session

- Start an RStudio session
- We will use the console window of RStudio

```
R Console

> 1+2  # calculation
[1] 3
> x=1  # variable assignment
> x  # output variable value
[1] 1
> values=c(1,2,3,4,5)  # create a vector of values
> values
[1] 1 2 3 4 5
> mean(values)  # call function mean using vector values
[1] 3
> help(mean)
```

# **Basic Datatypes**

- There are four basic datatypes in R:
  - Numeric: numbers with decimal points
  - Logical: binary true or false
  - Character: any text
  - Integer: whole numbers only

# Basic Datatypes Numeric

- Numeric the default datatype for numbers
  - Contains a decimal point

```
> x=10.5 # numeric
> k=1 # still numeric
> is.integer(k)
[1] FALSE
> |
```

# Basic Datatypes Logical

Logical – is either TRUE or FALSE

```
> x = 1; y = 2; z = 1 # assign values to variables
> a = x < y # is x smaller than y ?
> a
[1] TRUE
> b = y == z # is y equal to z ?
> b
[1] FALSE
> |
```

# Basic Datatypes Character

Character – is used to represent text values

```
> firstName = "Computer"
> lastName = " Science"
> firstName
[1] "Computer"
> paste (firstName, lastName) # concatenates values together
[1] "Computer Science"
> pi = as.character (3.14) # force 3.14 to be string
> class (pi)
[1] "character"
> pi * 2 # what happens
```

# Basic Datatypes Integer

 Integer – created using as.integer () function or suffix L as in 2L

No decimal point

 Only use integer in interface with another software package or to save space (memory)

```
> k=as.integer(1)
> k
[1] 1
> is.integer(k)
[1] TRUE
> x=2
> is.integer(x)
[1] FALSE
> j=2L
> is.integer(j)
[1] TRUE
```

### Data Structures

http://adv-r.had.co.nz/Data-structures.html

- Combine multiple pieces of data into one variable
- Atomic Vector often just called *vector* 
  - Sequence of data of the same type (1, 2, 3, 9)
- Generic Vector/Lists
  - Sequence of data of many types (100, 200, "oak")

- Matrix
  - Grid of data of the same type

- Data Frame
  - Grid of data of many types

### Vector

- A sequence of data of the same type
- Six types of atomic vectors

```
1. Logical > v1=c(1,2,3)
2. Integer > v3=7.1:10.1
3. Double (Numeric > v4=seq(1.1,1.9,by=0.1)
> v3
4. Character [1] 7.1 8.1 9.1 10.1
5. Complex [1] 1.1 1.2 1.3 1.4 1.5 1.6 1.7 1.8 1.9
6. Raw
```

14

For now we will concern ourselves with 1-4.

# Measures of Central Tendency

- Used to describe the center of a distribution
- Define each of the following:
  - Mean
  - Median
  - Mode

### **Problems**

- 1) Create a vector of ages in a variable called age with the following integer values: 18, 19, 18, 21, 22, 23, 19, 18
- 2) Compute the mean and median of the age values
- 3) Compute the mean of the first 1000 natural numbers

### Problem

 Given the following dataset, find the mean, median, and mode of the Age variable using R

| Breed   | Age | Weight |  |  |
|---------|-----|--------|--|--|
| Collie  | 2   | 23.2   |  |  |
| Collie  | 3   | 35.7   |  |  |
| Setter  | 5   | 45.4   |  |  |
| Shepard | 1   | 65.9   |  |  |
| Setter  | 2   | 72.2   |  |  |

### An R Solution

- First of all, what do we expect the answers to be?
- Let's use R to check expected results:
- 1. Create a vector **age** with the Age values
- 2. Call function mean
- 3. Call function median
- 4. Call function mode

Did we get our expected results?

### Data Frame

- A data frame is a two-dimensional (2D) structure where
  - column data refers to a variable
  - row data refers to an observation or a case
- Column names are to be unique non-empty.
- Row names are optional but should be unique.
- Allowable types of variable info: numeric, factor or character type.

# Dog Data Frame Example

What type is Breed? Age? Weight?

| Breed   | Age | Weight |  |  |
|---------|-----|--------|--|--|
| Collie  | 2   | 23.2   |  |  |
| Collie  | 3   | 35.7   |  |  |
| Setter  | 5   | 45.4   |  |  |
| Shepard | 1   | 65.9   |  |  |
| Setter  | 2   | 72.2   |  |  |

### Dog Data Frame

- We are going to start creating scripts in Rstudio
- File->New File->R Script

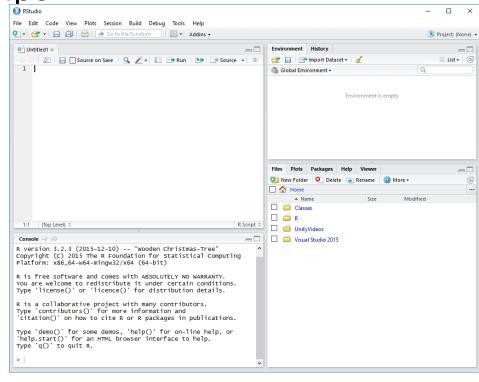

### Dog Data Frame

In the Untitled script window, type the following R script

```
# Create the data frame for dog data.
```

```
breed = c("Collie","Collie","Setter","Shepard","Setter")
age = c(2L, 3L, 5L, 1L, 2L)
weight = c(23.2, 35.7, 45.4, 65.9, 72.2)
dogData <- data.frame(breed, age, weight)
print(dogData)</pre>
```

# Execute the script

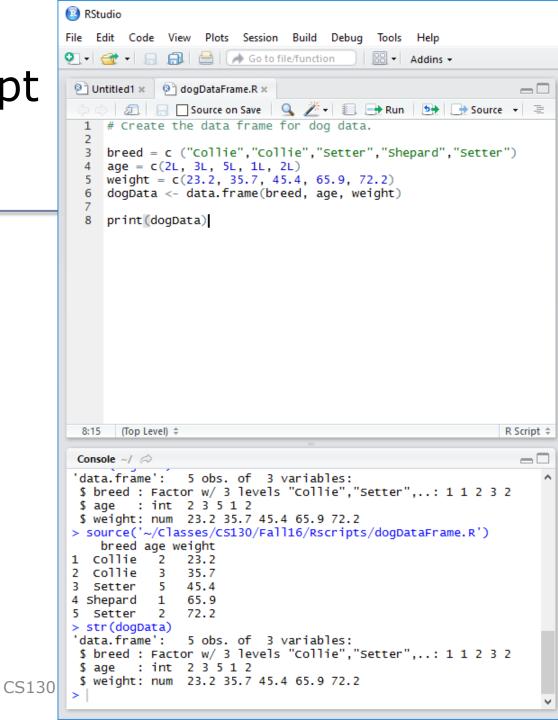

Winter 2019

### **Problems**

 Find the mean and median of the age and weight variables. Use the console window to do this.

Hint: Variables of a Data Frame can be specified as dataframe\$variable (e.g. dogData\$age)

### Variables in R

- Let's define the following terms
- Variable
  - Categorical (or Qualitative) Variable
    - Nominal
    - Ordinal
  - Quantitative Variables
    - Numeric
      - Discrete
      - Continuous

# Qualitative vs. Quantitative

- Qualitative: classify individuals into categories
- Quantitative: tell how much or how many of something there is
- Which are qualitative and which are quantitative?
  - Person's Age
  - Person's Gender
  - Mileage (in miles per gallon) of a car
  - Color of a car

# Qualitative: Ordinal vs. Nominal

- Ordinal variables:
  - One whose categories have a natural ordering
  - Example: grades
- Nominal variables:
  - One whose categories have no natural ordering
  - Example: state of residence

### **Factor**

- Factors are used to represent categorical data.
- Can be:
  - Ordered use ordered()
  - Unordered use factor()
- Factors are stored as integers, and have labels associated with these unique integers
- Once created, factors can only contain a pre-defined set of values, known as levels. By default, R sorts levels in alphabetical order

### Create Ordinal Values

http://www.statmethods.net/input/valuelabels.html

```
classRank=c(1, 1, 2, 1, 3)
```

```
classRankOrdinal = ordered(classRank,
levels=c(1,2,3,4),
labels=c("Fr", "So", "Jr", "Sr") )
```

print(classRankOrdinal)

barplot(summary(classRankOrdinal))

# Why do we want ordinal values?

classRankNotOrdinal=("Fr", "Fr", "So", "Fr", "Jr")

barplot(table(classRankNotOrdinal))

### **Bar Chart**

http://statmethods.net/graphs/bar.html

- A bar chart or bar graph is a chart that presents grouped data with rectangular bars with lengths proportional to the values that they represent.
- function table returns a vector of frequency data

```
> barplot(table(classRankOrdinal),
main = "Student Data",
xlab = "Year")
```

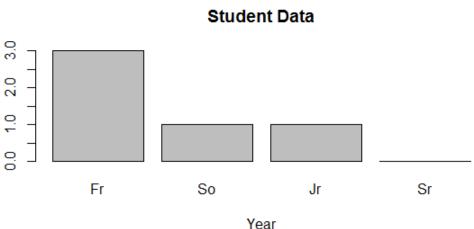

### Quantitative

- Discrete variables: Variables whose possible values can be listed
  - Example: number of children
- Continuous variables: Variables that can take any value in an interval
  - Example: height of a person

### Problem

- Using the command str(dogData), identify:
  - variable name
  - quantitative or qualitative
  - discrete, continuous, neither
  - nominal, ordinal, neither
- A specific variable can be selected and passed to the class function. Pass the variable age of dogData to class. What does the result tell us?

# Importing Data into R

- getwd()
- data = read.table("filename.txt", header=FALSE)
- Copy testData.txt from CS130 Public to the location provided by getwd()
- Open testData.txt in a text editor
- testData = read.table("testData.txt", header=TRUE)
- print(testData)
- str(testData)

# Candy Dataset Example

http://zeus.cs.pacificu.edu/chadd/cs130w17/candy.txt *This file contains a header* 

| Brand    | Name                         | ServingPerPkg | OzPerPkg | Calories | TotalFatInGrams | SatFatInGrams |
|----------|------------------------------|---------------|----------|----------|-----------------|---------------|
| M&M/Mars | Snickers<br>Peanut<br>Butter | 1.0           | 2.00     | 310      | 20.0            | 7.0           |
| Hershey  | Cookies<br>'n Mint           | 1.0           | 1.55     | 230      | 12.0            | 6.0           |
| Hershey  | Cadbury<br>Dairy<br>Milk     | 3.5           | 5.00     | 220      | 12.0            | 8.0           |
| M&M/Mars | Snickers                     | 3.0           | 3.70     | 170      | 8.0             | 3.0           |
| Charms   | Sugar<br>Daddy               | 1.0           | 1.70     | 200      | 2.5             | 2.5           |

### Write dataframe to file

```
write.table( dataframe, "file.txt")
getwd()
write.table(candy, "candy.txt")
Go to Documents and open candy.txt in a text editor
```

### Problem

- Identify each of the following for Total Fat in Grams:
  - Minimum:
  - Maximum:
  - Mean:
  - Standard Deviation:

Use the help feature!